```
#1: r1 := [-11, 1, 4]#2: r2 := [-3, -9, 9]#3: g(s) := [-9, -1, -11] + s \cdot r1#4: h(t) := [-1, 3, 2] + t \cdot r2#5: SOLVE(r1 = k·r2, k, Real)
\#6: []
#7: SOLVE(g(s) = h(t), [s, t], Real)\#8: []
```
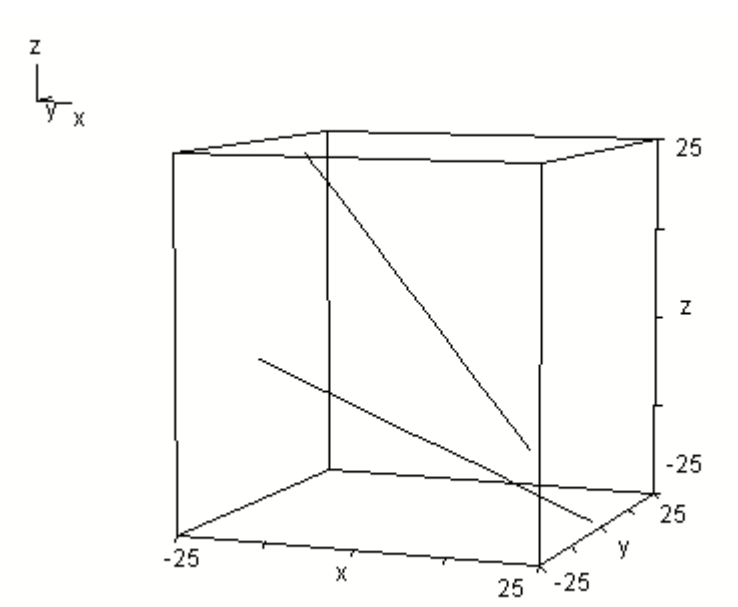

 $#9: r3 := [1, 3, -3]$ #10:  $g2(s) := [-9, -1, -11] + s \cdot r3$  $#11: SOLVE(r2 = k \cdot r3, k, Real)$  $\#12:$   $[k = -3]$  $#13: SOLVE(g2(s) = h(t), [s, t], Real)$  $#14:$  []

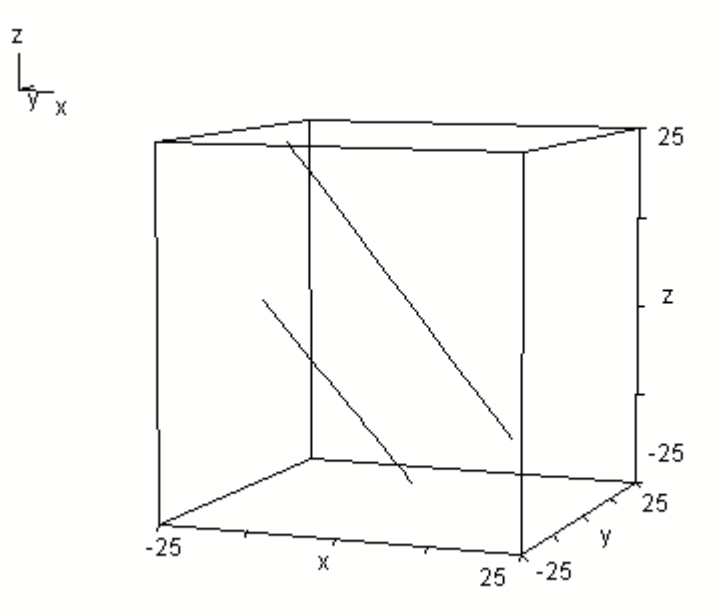

$$
\#15: h2(t) := [7, -21, -1] + t \cdot r2
$$
  
\n
$$
\#16: SOLVE(g(s) = h2(t), [s, t], Real)
$$
  
\n
$$
[s = -2 \land t = -2]
$$
  
\n
$$
\#18: g(-2) = [13, -3, -19]
$$

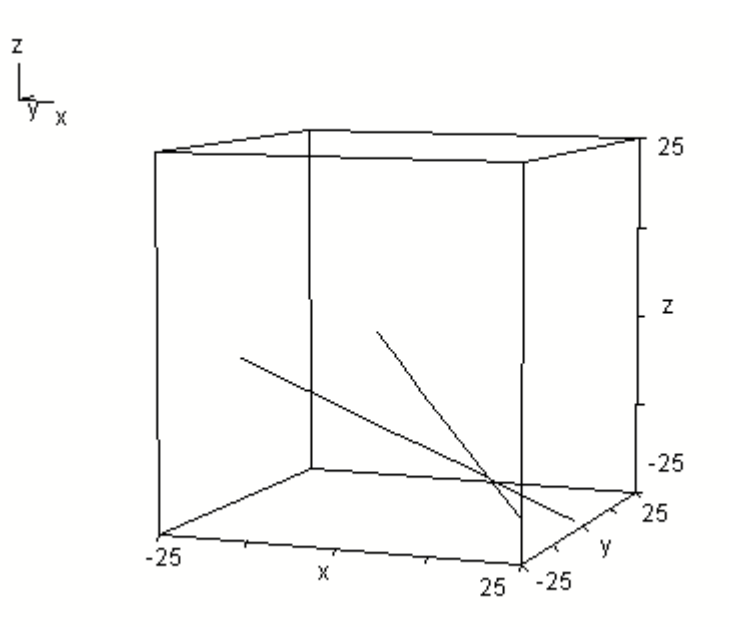

$$
\#19: h3(t) := [-8, 2, -14] + t \cdot r2
$$
  

$$
\#20: SOLVE(g2(s) = h3(t), [t, s], Real)
$$
  

$$
\#21: [3 \cdot t + s = 1]
$$

z

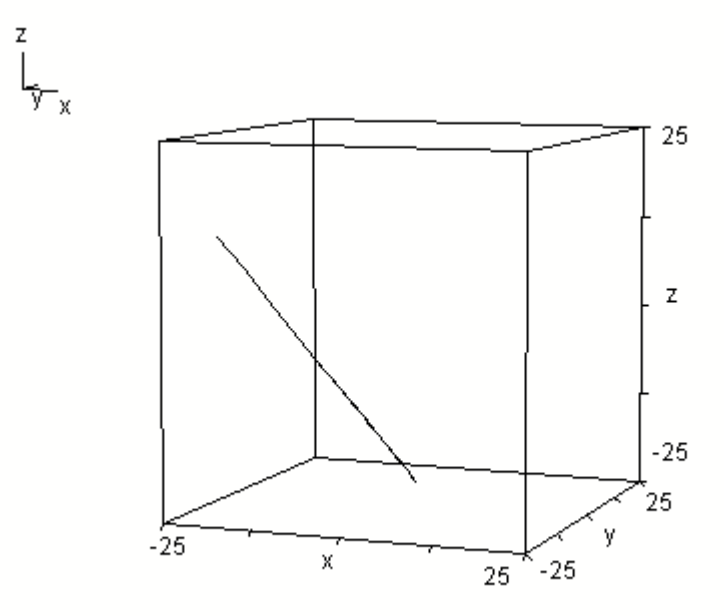

Anmerkung: Um die Geraden zeichnen zu können, muss die Geradengleichung in die Form eines Vektors mit Parameter gebracht werden. Dazu den rechten Teil der Geradengleichung markieren und auf "=" klicken - zum Zeichnen dann wieder den rechten Teil der Gleichung auswählen (oder einfach "g(s) =" bestimmen lassen).

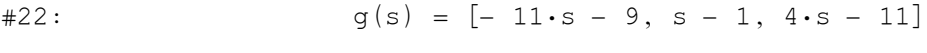

 $\#23:$  g2(s) = [s - 9, 3·s - 1, - 3·s - 11]

 $#24:$  h(t) =  $[-3 \cdot t - 1, 3 - 9 \cdot t, 9 \cdot t + 2]$ 

 $#25:$  h2(t) =  $[7 - 3 \cdot t, -9 \cdot t - 21, 9 \cdot t - 1]$ 

 $#26:$  h3(t) =  $[-3 \cdot t - 8, 2 - 9 \cdot t, 9 \cdot t - 14]$